## **Adobe Photoshop 2021 (Version 22.0.0) Download free Torrent Activation Code With Keygen {{ Hot! }} 2022**

Installing Adobe Photoshop and then cracking it is easy and simple. The first step is to download and install the Adobe Photoshop software on your computer. Then, you need to locate the installation.exe file and run it. Once the installation is complete, you need to locate the patch file and copy it to your computer. The patch file is usually available online, and it is used to unlock the full version of the software. Once the patch file is copied, you need to run it and then follow the instructions on the screen. Once the patching process is complete, you will have a fully functional version of Adobe Photoshop on your computer. To make sure that the software is running properly, you should check the version number to ensure that the crack was successful. And that's it - you have now successfully installed and cracked Adobe Photoshop!

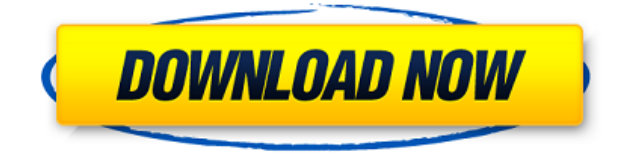

- The new camera tab makes it easier to manage your photos in Lightroom. You can filter your photos using various parameters, like camera serial number, camera date, lens type, etc. And you can quickly sort the images based on the most relevant criteria. - The grid view in the view mode helps users to quickly zoom in and out on an image. Dragging the scrollable element with your mouse selects a range of pixels and displays it in the preview window. The new function lets you enter a custom zoom value using a dedicated slider, which you can use to zoom in and out on an image. The size of this slider will let you zoom in or zoom out on an image, while the initial value will display the actual zoom level. While the images are being taken, the camera panel lets you control brightness, contrast and ISO. This stays in real-time, so you can make the adjustments manually. In this way, they influence the exposure and can be applied. - Added the Expand and Collapse tool in the view mode to make cutting large images easier. It lets you drag and drop DNG parts directly onto the image itself and separate files will become visible. It also allows you to hide the big files if you don't need them anymore. The colors in different parts of the image are retained. If you modify any data or an image, we guarantee that it will update to every other part of the image. It's also great for splitting images into multiple files. The non-destructive editing capabilities of Adobe Photoshop 2015 allow for the introduction of all kinds of editorial enhancements to your images before they leave the workstation. For example, imagine you are working on a portrait where the subject is horizontally oriented but the camera wasn't. When you convert the image, you can crop it (without destroying the original). The same holds true for raster images. When an image enters your editing workflow, it is created with a blank canvas with nothing there so that you can fill in and enhance every aspect of the image to your liking.

## **Adobe Photoshop 2021 (Version 22.0.0) Download With Key Cracked For Windows 64 Bits 2023**

If you're not sure what the difference between an RGB and a CMYK color space is, don't worry. RGB is the most common color space for monitors. It's a vector color view and is a little difficult to work with. It is primary for video use. CMYK is less common and is typically used for printing. It's also more difficult to use as it is a device dependent color space. The years I've been sharing these lessons has been one of the most rewarding experiences I've had. There have been so many hugs, screamed thanks, "thank you", and even a few tears because those who have received my lessons continue to be so inspired. Photoshop is a comprehensive, full-featured professional digital imaging and graphics application. It provides a broad range of tools for creating, editing and outputting digital images and graphics. Using Photoshop, you can easily transform and retouch photos and create and edit high-quality art  $&\#8312$  of any size, with automated tools and precise control. When you are ready to create a design, begin by selecting a tool that best fits your design. The tools you choose affect almost every aspect of your art project. The most common tools include brushes, gradients, textures, illuminations, filters, and special effects. Once you had this down, you'd be charged to start creating. To start, click Window and then Workspace. Adobe Illustrator allows you to create professional vector graphics for print, the Web, and other projects. Create a variety of single or multilayered shapes, including lines, curves, and arcs that can be modified and reshaped at any stage, to build images and other objects. Create text with text boxes or combination of typographic styles, and insert, shape, and modify images within illustrations. e3d0a04c9c

## **Adobe Photoshop 2021 (Version 22.0.0) Free Registration Code Crack WIN + MAC 2023**

There are tons of other peripherals that are designed for Photoshop. In this regard, let's take a look at Photoshop.com, which is an updated website and updated with some new features. One of the main goals of the updated site is to build a single resource for your photo editing into one place. Additional features include

- Photoshop Elements
- Photoshop for Web design
- Phyrdie a new, open-source AI based engine for real-time personalization of creative projects
- Indirect Shadow new method of adding realistic dropshadows to images
- Action Manager a streamlined Photoshop API that allows third-party developers to integrate action scripts into Photoshop
- Arrow Project a new in-house extension that enables users to easily mix textures and patterns from different sources and display their combination in a single image
- Photoshop Color Manager (color picker tool)
- Source Panel which allows users to work directly with untagged media in the interface

Adobe expects all users will access content on the web. To make this happen, a new web-optimized version of Photoshop is being introduced. It's not just for the traditional web. The new weboptimized version of Photoshop contains the same features used in desktop version of Photoshop. It's smaller in size and comes in both for Mac and Windows. It also contains all of the new features for which it is being added to the desktop version. The basic version of Photoshop for Web should be available up until the end of 2021, with the premium version published for free. In the future Adobe plans to adapt the web-optimized version for use directly on the web.

adobe photoshop 7 download free full setup download adobe photoshop 7 full crack free download adobe photoshop cs4 full version setup for windows 7 adobe photoshop cs3 software free download full version for windows 7 adobe photoshop cs5 software free download full version for windows 7 free download adobe photoshop 7 me adobe photoshop 8.0 free download full version with key for windows 7 adobe photoshop cs 15 free download full version for windows 7 adobe photoshop 7 free download full version for windows 10 download photoshop cs4 full crack 64 bit windows 7

Before you can duplicate a layer or enable a layer blend mode and give it a name, you need to open the Layers panel. There are many ways to do this. One way is to double-click on the layer thumbnail while you have the Layers panel visible. A new panel will drop out with the Layers panel open, and you will be able to see and work with the various layers. To duplicate a layer, simply drag in the duplicate icon at the top of the panels. Selecting this symbol selects the duplicate layer and moves it up one level in the Layers panel. You can now work with this duplicate layer the same way you would with the original layer. OK, here is a quick example. Note that you can now navigate as you would on the original layer. You can move, resize and rotate the duplicate layer. There is also a new panel on the right that lets you name the duplicated layer. You can use this new panel to give the duplicate a different name in order to keep the original layer and the duplicate separate. The duplicate layer it is now named Smart Sharpen with a checkmark, so the name of the original layer

is now changed to Unsharp Mask. You can see a preview in the Layers panel. You can adjust the Sharpen setting on the new layer as you would on the original (or you can apply it to all layers). You can also enable layer blending modes to create different looks for the duplicate layer – For example, you could apply three different blending modes, and then further adjust each layer in the Layers panel to give each layer a different look.

The Crop tool allows you to crop your images from the sides and bottom or to adjust their size in the center and corners. To increase or reduce the size of an image, simply click a corner point, and drag the mouse to change the dimensions of your image. Specifically, you can easily extensions; integrated applications. The introduction of Adobe Photoshop is globally acknowledged as the most important milestone in the history of digital imaging. Adobe Photoshop is used to provide several image editing & retouching features that, especially in the past, designers could only accomplish by using a cumbersome and time-consuming workflow. In few releases, Adobe introduced a tag called Photoshop, which held several advanced use cases. In order for Photoshop to become a successful creative tool, several companies and organizations came together with the purpose of creating a single unified image editing application. Rather than opening multiple Photoshop files and carrying multiple selection commands, one can achieve great results using the native features provided by Photoshop. These are the most powerful and popular tools: The no-compromise flatten tool in Photoshop Elements has been enhanced to make it even more convenient to use. Now there's a shaded interior area that alerts you to any possible overlaps in selected areas of your image, even if you're in an auto-flatten state. You can now drag-and-drop multiple elements at once, and the flattened image can be turned into a selection. The updated tool features the same intuitive touch handling as other features in the software.

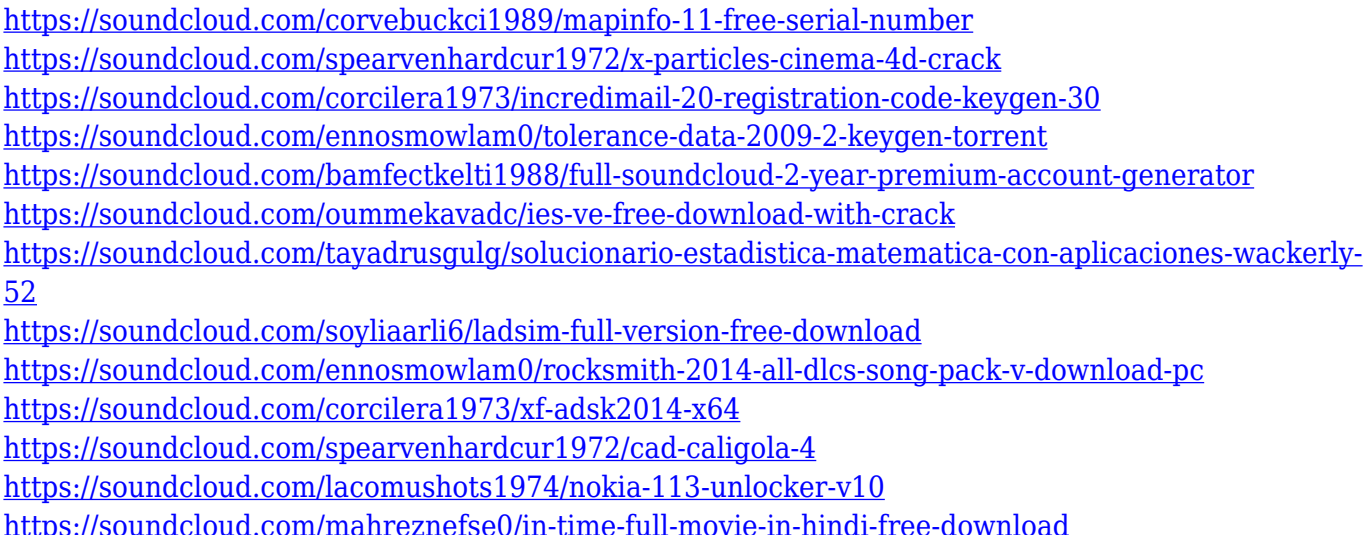

<https://soundcloud.com/izamanondalm/kenwood-tk-3107-software-download>

In Photoshop Elements, color adjustments and manipulation is what most people do. When editing photos, you more or less opt to use the image adjustment tool that best fits your needs. These tools include Levels, Curves, and HSL. Using the Adjustment Layers feature is one of Photoshop Elements' most valuable features. Through layers, you can identify various different types of images and modify them accordingly. This feature lets you layer on different adjustments to your images to alter the way the colors turn out. You can also add a vignette effect to any image to prevent light from falling outside the edges of your frame. With this software's best lens, lenses, you can focus on

sharp, vibrant, and clear photos. You can adjust your exposure, white balance, sharpness, colors, black and white, and so on. You can also use the program's Blur option to apply grain and vignette effects to your image. Photoshop Elements' best masking tool lets you mask out objects such as people, leave them in, or even use it to create nifty visual effects. You can also compress, expand or change the color of your layers within image. On the creative side, the platform also features a number of new layers in 2019, such as the updated Video Layers Panel. Layer Style, introduced last year, has also been updated to make it significantly faster, and more intuitive to use. For instance, the Build Nodes dialog box (which creates edits in a series of groups) has been overhauled to make it more logical. And there's also the Spread tab which can be used to create a variety of artistic designs, including patterns and origami. To access the page, simply open the shape tools, and click on the Spread tab on the right hand side.

<http://www.blisterpackpro.com/?p=3812>

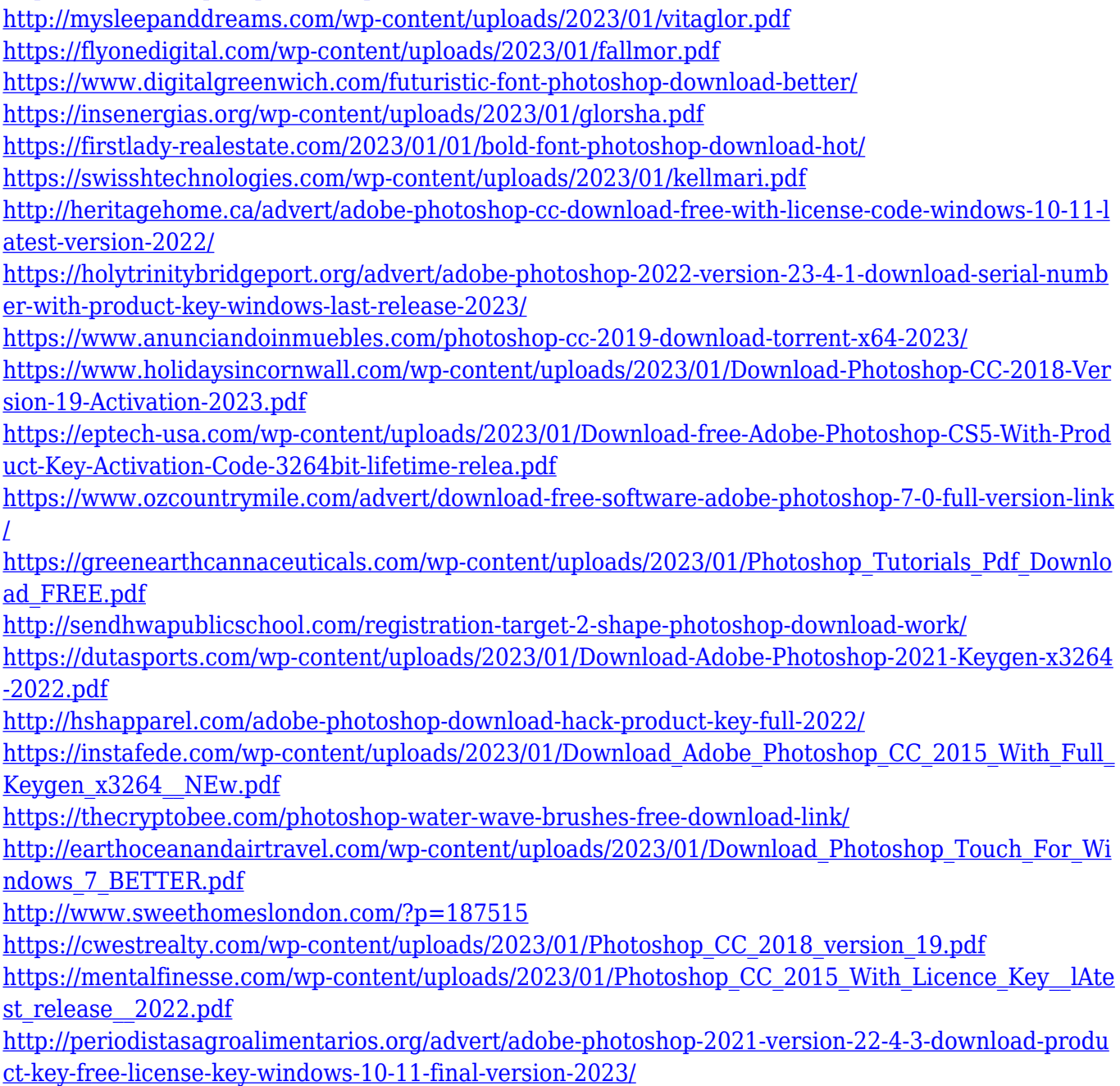

<http://nii-migs.ru/wp-content/uploads/2023/01/hanbyul.pdf>

[https://swisshtechnologies.com/wp-content/uploads/2023/01/Adobe\\_Photoshop\\_CS5.pdf](https://swisshtechnologies.com/wp-content/uploads/2023/01/Adobe_Photoshop_CS5.pdf)

<https://socialmentoor.com/wp-content/uploads/2023/01/heistam.pdf> <https://www.designonline-deco.com/wp-content/uploads/2023/01/bannchar.pdf> [https://news.mtkenya.co.ke/advert/download-photoshop-cs6-free-full-version-for-windows-8-1-64-bit-\\_](https://news.mtkenya.co.ke/advert/download-photoshop-cs6-free-full-version-for-windows-8-1-64-bit-__exclusive__/) [\\_exclusive\\_\\_/](https://news.mtkenya.co.ke/advert/download-photoshop-cs6-free-full-version-for-windows-8-1-64-bit-__exclusive__/) <https://instafede.com/wp-content/uploads/2023/01/extfai.pdf> <http://vietditru.org/advert/adobe-photoshop-video-editing-software-free-download-link/> [https://sarahebott.org/wp-content/uploads/2023/01/Download-free-Adobe-Photoshop-2021-Version-2](https://sarahebott.org/wp-content/uploads/2023/01/Download-free-Adobe-Photoshop-2021-Version-224-Patch-With-Serial-Key-Product-Key-Full-PCWi.pdf) [24-Patch-With-Serial-Key-Product-Key-Full-PCWi.pdf](https://sarahebott.org/wp-content/uploads/2023/01/Download-free-Adobe-Photoshop-2021-Version-224-Patch-With-Serial-Key-Product-Key-Full-PCWi.pdf) <https://katrinsteck.de/adobe-photoshop-2021-version-22-0-1-activation-key-pc-windows-64-bits-2023/> [http://www.landtitle.info/wp-content/uploads/2023/01/Adobe\\_Photoshop\\_2021\\_Version\\_2241\\_\\_Downl](http://www.landtitle.info/wp-content/uploads/2023/01/Adobe_Photoshop_2021_Version_2241__Download_free_With_Produc.pdf) oad free With Produc.pdf [https://www.movimento2stellette.it/wp-content/uploads/2023/01/Adobe-Photoshop-2021-Version-225](https://www.movimento2stellette.it/wp-content/uploads/2023/01/Adobe-Photoshop-2021-Version-225-Download-Activator-License-Key-Full-WIN-MAC-lAtest-ver.pdf) [-Download-Activator-License-Key-Full-WIN-MAC-lAtest-ver.pdf](https://www.movimento2stellette.it/wp-content/uploads/2023/01/Adobe-Photoshop-2021-Version-225-Download-Activator-License-Key-Full-WIN-MAC-lAtest-ver.pdf) <https://cleverfashionmedia.com/advert/futura-bold-font-photoshop-download-free/> [https://ilmercatino.tv/wp-content/uploads/2023/01/Adobe-Photoshop-2021-Version-2243-With-Keygen](https://ilmercatino.tv/wp-content/uploads/2023/01/Adobe-Photoshop-2021-Version-2243-With-Keygen-For-Windows-X64-2022.pdf) [-For-Windows-X64-2022.pdf](https://ilmercatino.tv/wp-content/uploads/2023/01/Adobe-Photoshop-2021-Version-2243-With-Keygen-For-Windows-X64-2022.pdf) <http://www.otomakassar.com/adobe-photoshop-2020-download-hack-for-mac-and-windows-2023/> [https://superdeals.ng/wp-content/uploads/2023/01/Adobe-Photoshop-2021-Version-224-Download-Lic](https://superdeals.ng/wp-content/uploads/2023/01/Adobe-Photoshop-2021-Version-224-Download-License-Key-Full-Product-Key-Full-2023.pdf) [ense-Key-Full-Product-Key-Full-2023.pdf](https://superdeals.ng/wp-content/uploads/2023/01/Adobe-Photoshop-2021-Version-224-Download-License-Key-Full-Product-Key-Full-2023.pdf) <https://bengamese.com/wp-content/uploads/2023/01/valodi.pdf>

The scope of this documentation of Adobe Photoshop consists of this book and an all-access online training course that will show you the ropes of using the integrated tools of Photoshop to create complex works that require the highest degree of hand or machine-assisted image editing. You will also learn about the different operating modes of Photoshop and the different tools we have for manipulating images. You will also learn about using a professional graphics software package called Adobe Illustrator and how Photoshop and Illustrator work together. In the course of this book, you will learn how to protect and share your work by improving its print quality, retouching and retouching using the corrections tools, as well as creating and print your work on the different output options provided by Adobe. On top of that, you will learn how to make your pieces composite using Photoshop's various tools. We will use vector-based objects, as well as photorealistic digital materials to create the materials for our work on the planets we are going to explore. If you are a dreamer or just want to learn a profession that definitely revolves around images, we are here to help you. As of version 8, Adobe Photoshop features additional features such as Fireworks and web optimization. Custom save presets when exporting images to the web for web-based previews and handling of web-optimized images in Firefox and Chrome. The Adobe Photoshop interface is encased in a dark gray color mode, and this color scheme is used to indicate active tool options, image states, and image features. Selecting Photoshop's easy-to-use interface allows new users to quickly impromptu create and edit an image. To better manage your images for delivery quickly, and work more naturally by eye, Adobe Photoshop also has a color-coded preview system where the image is presented on a gray background and grouped areas receive colors. This highlights the current workflow area of a document, and colors indicate the parent groups and layers in the image with a gradient.